## **Fondamenti di Informatica**

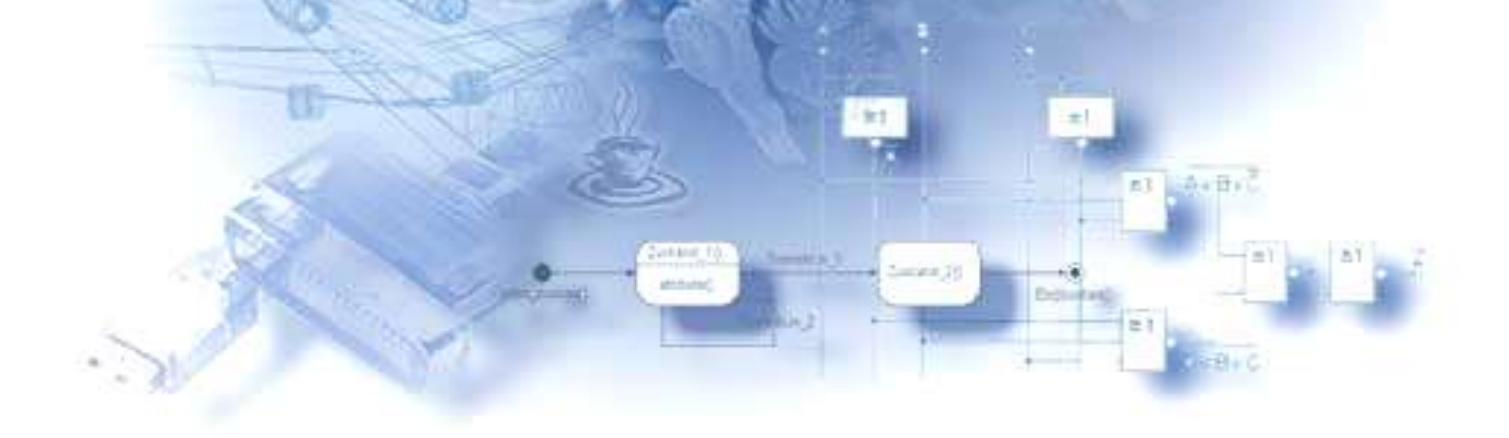

### **Corso**

#### • **Docente**

#### – **Graziano Pravadelli**

- 045 8027081
- graziano.pravadelli@univr.it

#### • **Lezioni**

- Giovedì 28/04 ore 17:00-18:30
- Giovedì 05/05 ore 17:00-18:30
- Venerdì 13/05 ore 13:30-17:00
- Giovedì 19/05 ore 13:30-17:00
- Giovedì 26/05 ore 15:30-18:30

#### • **Testo**

- Sciuto, Buonanno, Mari: *Introduzione ai Sistemi Informatici*, 4a ed., McGraw-Hill
- Mari, Buonanno, Sciuto: *Informatica e Cultura dell'Informazione*, McGraw-Hill

### **Programma**

#### • **Profilo storico dell'informatica**

#### • **La soluzione di un problema**

• analisi, descrizione, esecuzione problemi, algoritmi azioni elementari, sottoproblemi strutture di controllo istruzioni, sintassi, semantica dati elementari: interi, caratteri, booleani, stringhe diagrammi di flusso, dati strutturati, sottoprogrammi

#### • **Il concetto di informazione**

• supporto di informazione, la codifica dell'informazione bit, byte, kilobyte, megabyte, codifica dei caratteri: ASCII e UNICODE, codifica binaria dei numeri naturali

#### • **I sistemi digitali**

• analogico e digitale, quantizzazione e campionamento,trasmissione su un canale, rumore, rilevazione dell'errore con un codice ridondante (cenni) vantaggio del digitale, architettura di un calcolatore, unità di elaborazione centrale, bus dati e indirizzi, unità di controllo, unità aritmetico-logica, registri, ciclo fetch-decode-execute, frequenza di clock, legge di Moore pipeline e multiprocessori (cenni), la memoria principale, la memoria di massa, dispositivi di ingresso/uscita scheda madre stampanti, tastiere, monitor, mouse, modem, isdn, adsl, reti di calcolatori rete commutata (internet) rete client-server

### **Programma**

#### • **Il sistema operativo**

• Funzioni gestione delle risorse virtualizzazione delle risorse il software applicativo e il sistema operativo la gestione del processore: multiprogrammazione programmi e processi condivisione del tempo fra processi stato di un processo: attivo, pronto, in attesa la gestione della memoria swapping e paginazione la gestione delle periferiche driver, plug & play spooling file system file e directory o folder la gestione delle interfacce: shell e interfacce grafiche

#### • **La comunicazione**

• Visione a livelli di astrazione protocollo internet: TCP/IP (cenni) risoluzione degli indirizzi: DNS le applicazioni: interfaccia utente, logica applicativa e gestione dei dati filtri e condivisione dei dati compressione dei dati scambio sicuro di dati: crittografia sicurezza in internet, virus, spam esercizi di preparazione all'esame

# **Introduzione storica**

### **Calcolatore o calcolatrice?**

- Qual' è la differenza tra un calcolatore e una calcolatrice?
	- Da Wikipedia
		- *"Un* **computer***, dal latino computare (calcolare) attraverso l'inglese, to compute (calcolare), anche detto calcolatore, elaboratore, oppure ordinatore, è un dispositivo fisico che implementa il funzionamento di una macchina di Turing."*
		- *"La* **calcolatrice** *è un dispositivo in grado di eseguire calcoli numerici. Le calcolatrici sono considerate dispositivi distinti sia dalle macchine calcolatrici sia dai computer poiché, oltre ad avere un utilizzo specifico, non sono qualificabili come macchine di Turing."*

### **Calcolatori meccanici**

- L'ingresso del calcolatore nel mondo del lavoro risale all'inizio del 1900; la tecnologia delle macchine di calcolo prodotte all'inizio del secolo era **meccanografica**
- Con queste macchine si eseguivano calcoli ad una discreta velocità (per quei tempi), dell'ordine di **60** operazioni al minuto; la loro gestione era tuttavia molto complessa
- I "programmi" venivano "scritti" su **schede perforate** che venivano interpretate **meccanicamente** dall'elaboratore.

Una scheda perforata

# **Alan Turing**

- Nel 1936 il logico inglese **Alan Turing** definisce il **modello del calcolatore moderno**, la cosiddetta 'macchina di Turing'
- Essa è in grado di eseguire **operazioni elementari** secondo uno schema di calcolo che consente di risolvere ogni tipo di problema di logica in un numero finito di passi
	- se un problema è intuitivamente calcolabile, allora esisterà una macchina di Turing (o un dispositivo equivalente, come il computer) in grado di risolverlo (cioè di calcolarlo)
- Non ne verranno costruiti esemplari reali, ma la sua idea costituirà la base dell'architettura dei futuri computer

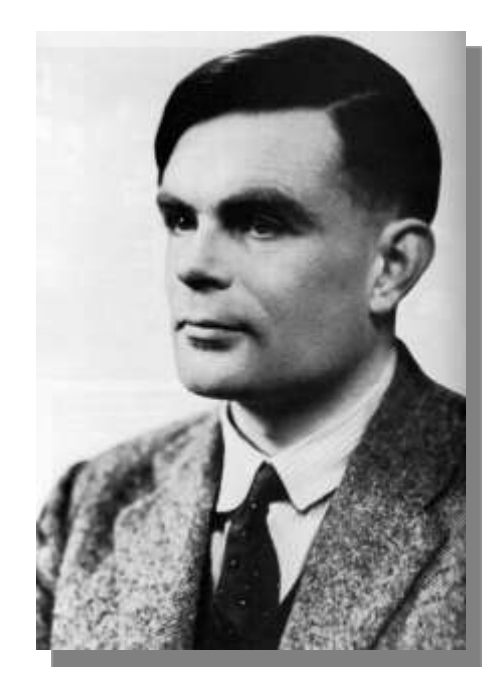

### **I primi calcolatori**

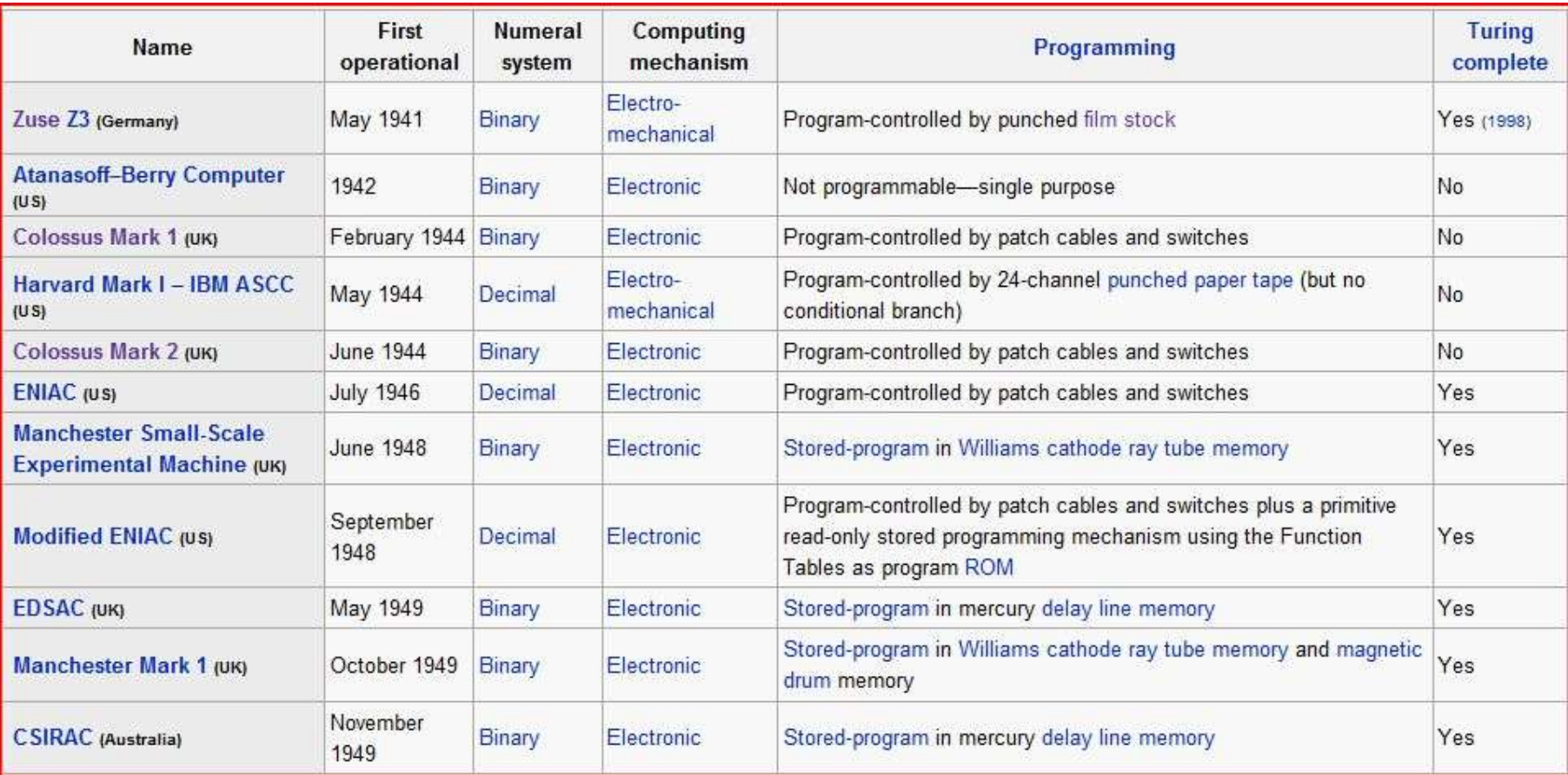

### **La Guerra ed Eniac**

Con lo scoppio della Seconda Guerra Mondiale, il progresso nell'area dei computer subirà degli sconvolgimenti: le esigenze strategiche e militari daranno impulso a nuovi tipi di ricerche e di macchine, tra cui l'**ENIAC** (Electronic Numerical Integrator and Calculator), che impiegò per la prima volta **valvole elettroniche,** e venne utilizzato per calcolare traiettorie balistiche.

**ENIAC**

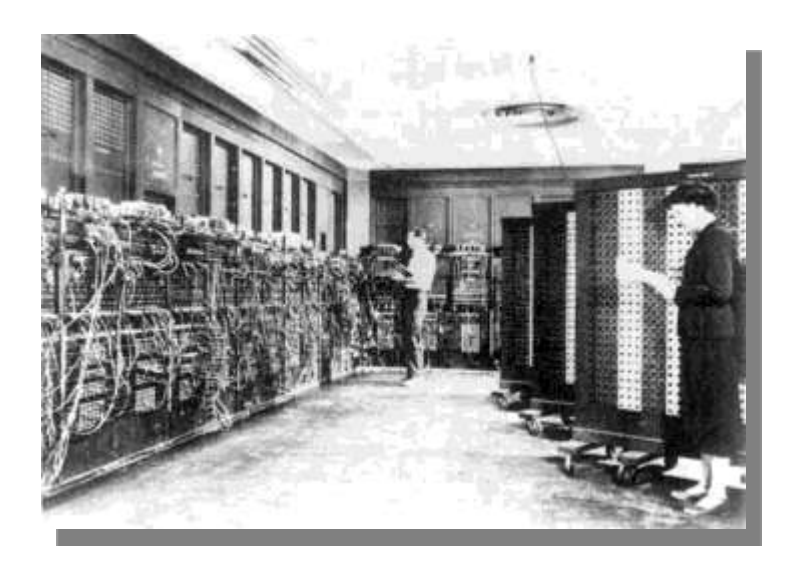

# **Enigma**

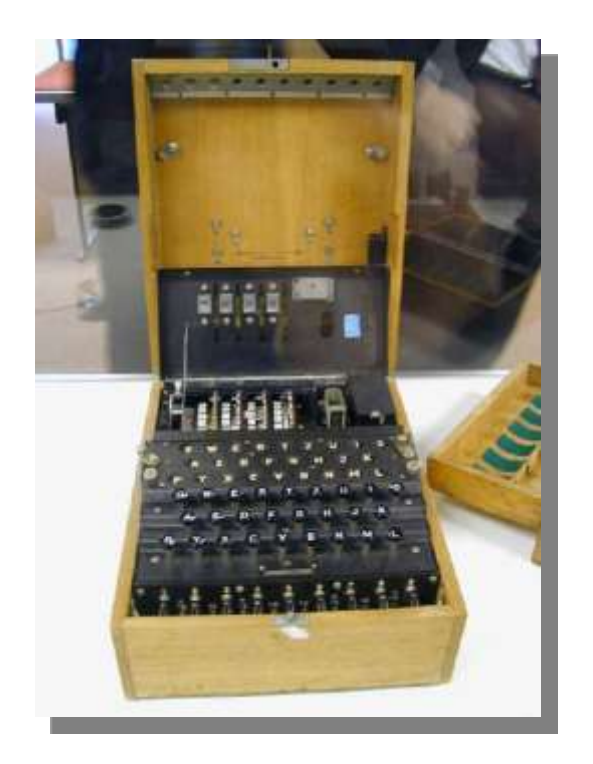

- **Enigma** è una macchina **crittografica** utilizzata durante la guerra dalle armate tedesche per **cifrare le comunicazioni**
- La macchina era stata inventata da un ingegnere polacco e non è chiaro come sia potuta finire nelle mani dei tedeschi
- A causa di questo elaboratore, gli inglesi ebbero grossi problemi a decifrare i messaggi intercettati.

### **Gli anni `50**

- Il **1955** vede la nascita di **IBM 702**: la prima macchina commerciale completamente costruita con **transistor** e messa sul mercato da IBM.
- Dal **1956** fu introdotto il FORTRAN, primo **linguaggio di programmazione ad alto livello**, a cui seguirono LISP, COBOL, ALGOL e BASIC (Beginner's All-purpose Symbolic Instruction Code).

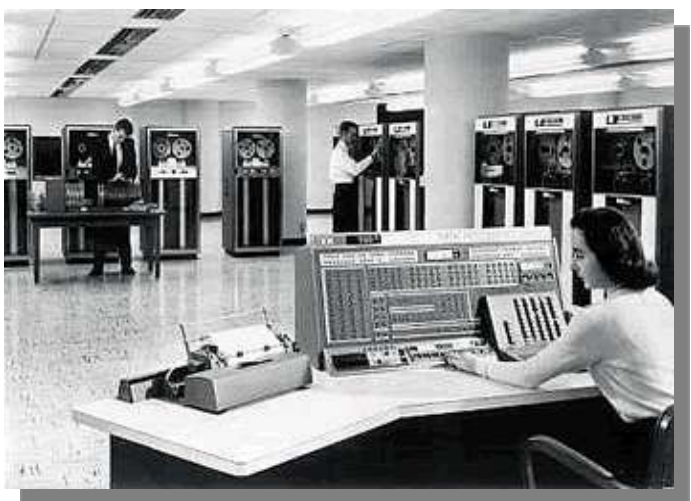

IBM 702

### **Gli anni `60**

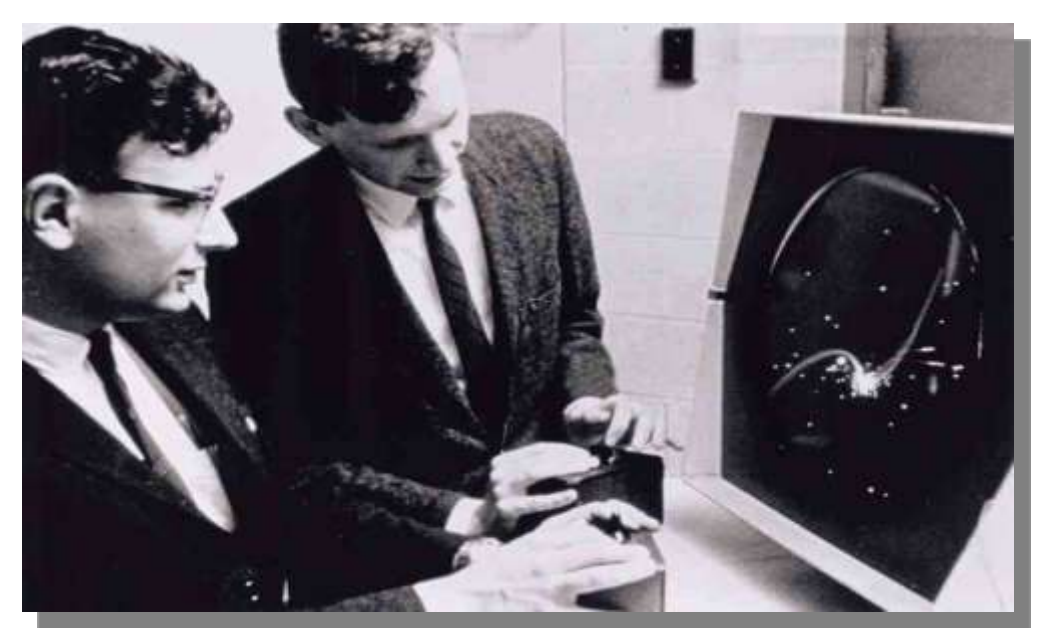

- Nel **1962** nasce al MIT il **primo video game,** sviluppato da **Steve Russell;** tuttavia non era molto economico, visto che una partita di un'ora costava circa **300\$.**
- Nel **1964** La **Epson** inventa la stampante a matrice di punti (**dot matrix printer**).

### **Il 1969**

- I laboratori **Bell** sviluppano il sistema operativo UNIX.
- Viene disegnata una semplice combinazione di un processore e di una unità di calcolo (la prima **CPU**), che sarà poi effettivamente realizzata dalla **Intel.**

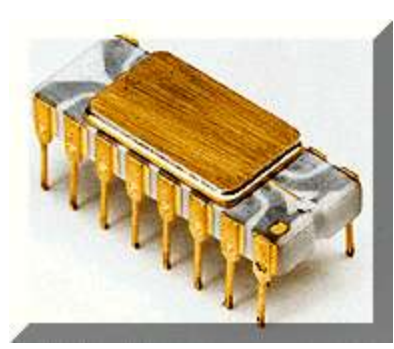

Il processore **Intel4004** a 4 bit diede inizio alla **rivoluzione elettronica;** in un unico chip era contenuta tutta la potenza di calcolo dell'ENIAC.

• Su commissione del Dipartimento della Difesa USA, **ARPANET** studia la prima rete (ha solo 4 nodi), che diverrà la più grande rete mondiale: **Internet**.

### **Il computer entra in casa**

- Fino al 1977 gli elaboratori erano utilizzati soltanto da aziende e organismi governativi, ed avevo prezzi esorbitanti
- In quell'anno viene annunciato l'**APPLE II**, il primo **personal computer**, con programmi di videoscrittura, fogli di calcolo, giochi e tanto altro.
- Nel 1984 viene annunciato dalla **Apple** il personal computer **Macintosh; s**i tratta una macchina interamente grafica, dal prezzo abbordabile.

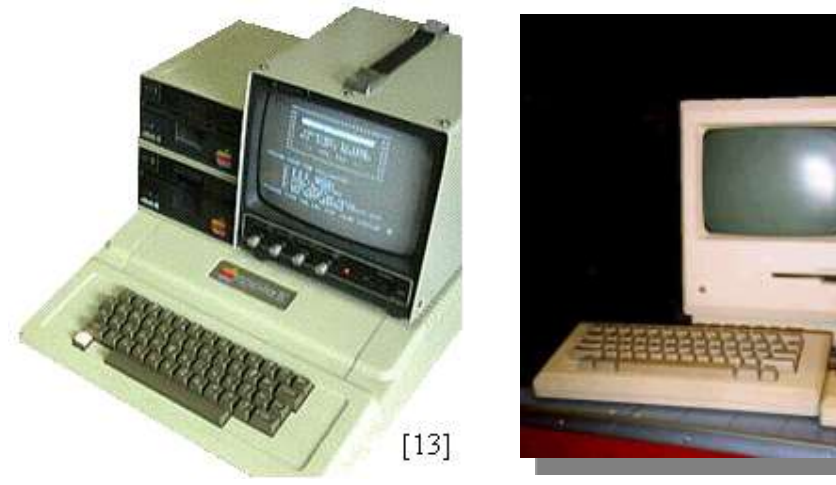

**Apple Macintosh**

#### **PC APPLE II**

#### **Microsoft Windows**

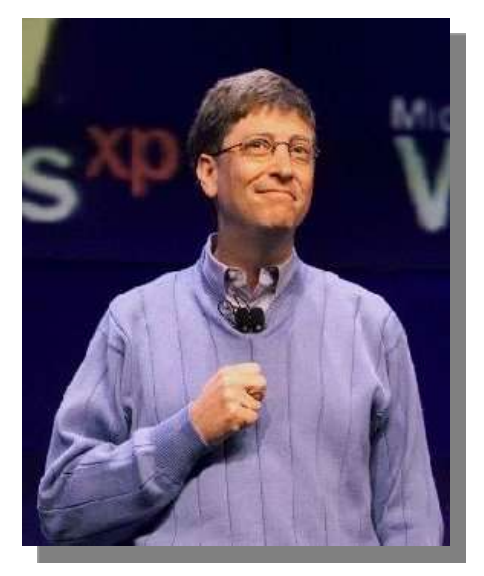

Nel 1977 **Bill Gates** e **Paul Allen** fondano la **Microsoft**

- Otto anni dopo la Microsoft sviluppa **Windows 1.0**, introducendo aspetti tipici del Macintosh nei computer DOS.
- Si verificheranno continue dispute legali tra Microsoft ed Apple a causa dell'eccessiva somiglianza di Windows e Macintosh.

### **I Supercomputer**

- Negli ultimi dieci anni la potenza di calcolo dei PC ha avuto una crescita continua; tuttavia la loro complessità è irrisoria rispetto a quella dei **supercomputer:**
	- elaboratori dedicati ad utilizzi in cui vi sia la necessità di sostenere elevati volumi di elaborazione, come in enti di difesa, centri di ricerca, istituti di meteorologia, aziende aerospaziali ecc.
- Nel 2000 viene presentato il **Cray X1**, dotato di **4.096 CPU** e capacità di calcolo di **52,4 migliaia di miliardi**  di operazioni; può gestire fino a **65,5 Terabyte** di memoria.
- Costo minimo: **2,5 milioni di dollari**.

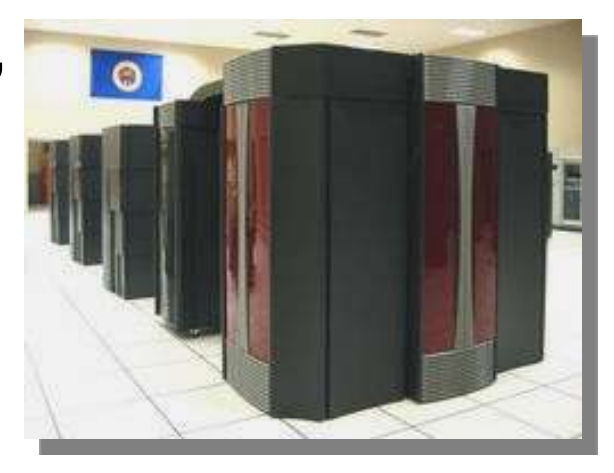